**Revenue and Cost** The total monthly revenue function for camcorders is given by  $R = 6000x$  dollars, and the total monthly cost function for the camcorders is  $C = 2000 + 4800x + 2x^2$  dollars, where x is the number of camcorders that are produced and sold.<sup>1</sup>

a. Find the profit function.

Profit is the difference between revenue and cost. Algebraically this looks like,  $P(x) = R(x) - C(x)$  and we can simply substitute the given functions for revenue and cost. Because you're subtracting, be careful to use parentheses around the cost function.

$$
P(x) = R(x) - C(x)
$$
  
\n
$$
P(x) = 6600x - (2000 + 4800x + 2x^{2})
$$
  
\n
$$
= 6600x - 2000 - 4800x - 2x^{2}
$$
  
\n
$$
= -2x^{2} + 1800x - 2000
$$

The monthly profit function for producing and selling x number of camcorders is  $P(x) = -2x^2 + 1800x - 2000$ .

## b. Find the number of camcorders that gives maximum profit.

Because  $P(x)$  is quadratic with a negative leading coefficient, we know that the graph of  $P(x)$  is a parabola that opens down. We also know that this graph has a maximum point,  $(x, P(x))$  at the value given by  $\left(\frac{-b}{2a}, f\left(\frac{-b}{2a}\right)\right)$ .

The value of  $x$  that produces the maximum profit is:

$$
x = \frac{-b}{2a}
$$

$$
x = \frac{-1800}{2(-2)}
$$

$$
= \frac{-1800}{-4}
$$

$$
= 450
$$

The maximum profit occurs when 450 camcorders are produced and sold.

If you verify this using your graphing utility, look for the x-coordinate of the parabola's maximum point:

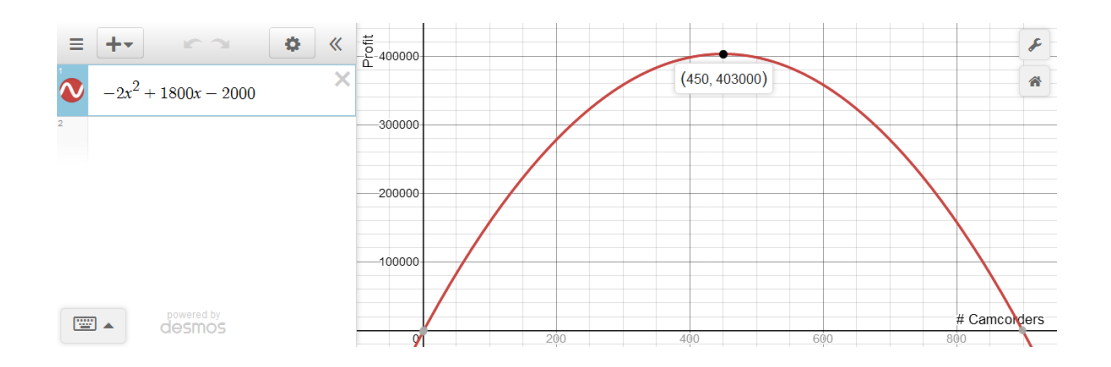

Again, the maximum profit occurs when 450 camcorders are produced and sold.

<sup>&</sup>lt;sup>1</sup>Harshbarger/Yocco, College Algebra In Context, 5e, p. 272,  $\#30$ .

## c. Find the maximum possible profit.

From part b, we know that the number of camcorders that will produce the maximum profit is 450. Substituting this value into the profit function,  $P(x) = -2x^2 + 1800x - 2000$ , will give us the maximum profit.

 $P(x) = -2x^2 + 1800x - 2000$  $P(450) = -2(450)^{2} + 1800(450) - 2000$  $=-2 \cdot 202,500 + 810,000 - 2000$  $= -405,000 + 810,000 - 2000$  $= 403,000$ 

The maximum possible profit is \$403,000.

Graphically, this value appears as the y-coordinate of the parabola's maximum point:

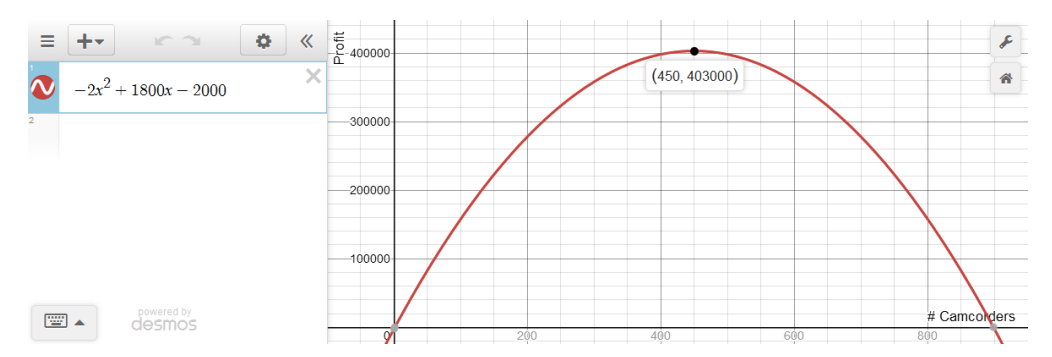